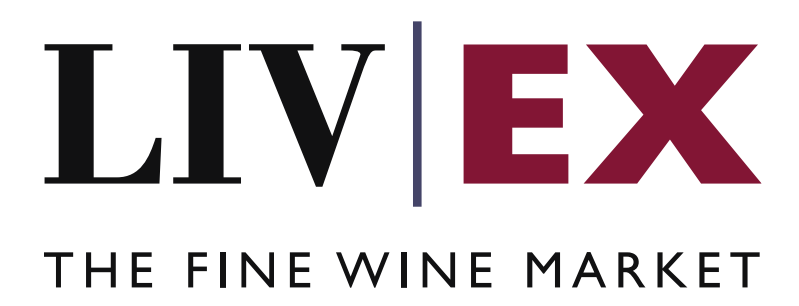

Merchant Names API v1

Document Revision 1.0 Date of Issue: 08 July 2022 Date of revision: 08 July 2022

> Barnabas Mullan Business Analyst

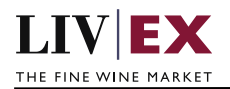

## **Table of Contents**

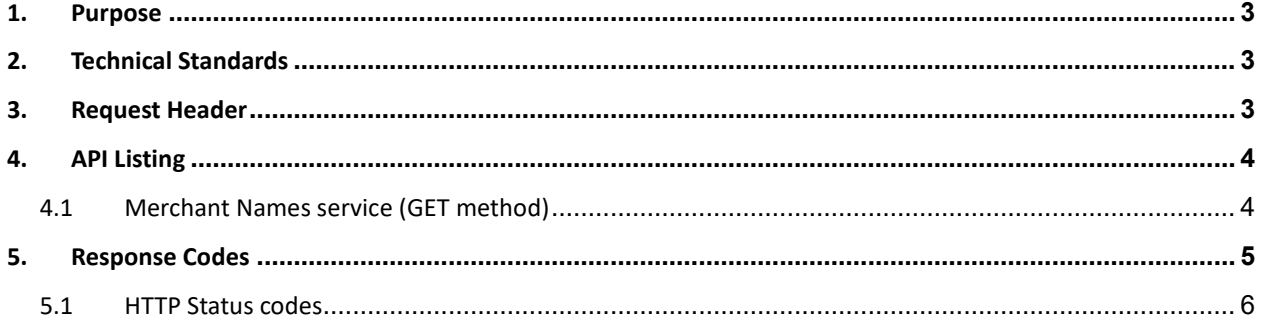

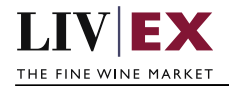

# <span id="page-2-0"></span>**1. Purpose**

To provide the API end point information and examples of the web services available for the Merchant Names API

# <span id="page-2-1"></span>**2. Technical Standards**

- Permitted users will be issued with a unique token (CLIENT\_KEY) and password (CLIENT\_SECRET) combination to control the access for all the web services covered under Exchange Integration.
- The web services will consume and produce both XML and JSON. The user can provide the contents type in the request header. If the user does not provide any information, then the default content type will be JSON.
- The project will support ISO 8601.
- The project will only support HTTPS protocol for client and server communications.
- The API will support the following methods:
	- GET for read operation
- Pretty printing for output readability only is supported if required
- Compression for bandwidth savings are used
- Authentication mechanism will be custom based on CLIENT\_KEY and CLIENT\_SECRET
- The APIs will be accessible at<https://api.liv-ex.com/> followed by their specific base URIs

## <span id="page-2-2"></span>**3. Request Header**

This information will be used to authenticate valid access to the REST API. Each user will have to provide the following information in the request header. Please note that the API expects the 4 headers as listed within this documentation and submitting a request with additional headers may lead to errors and/or failed responses.

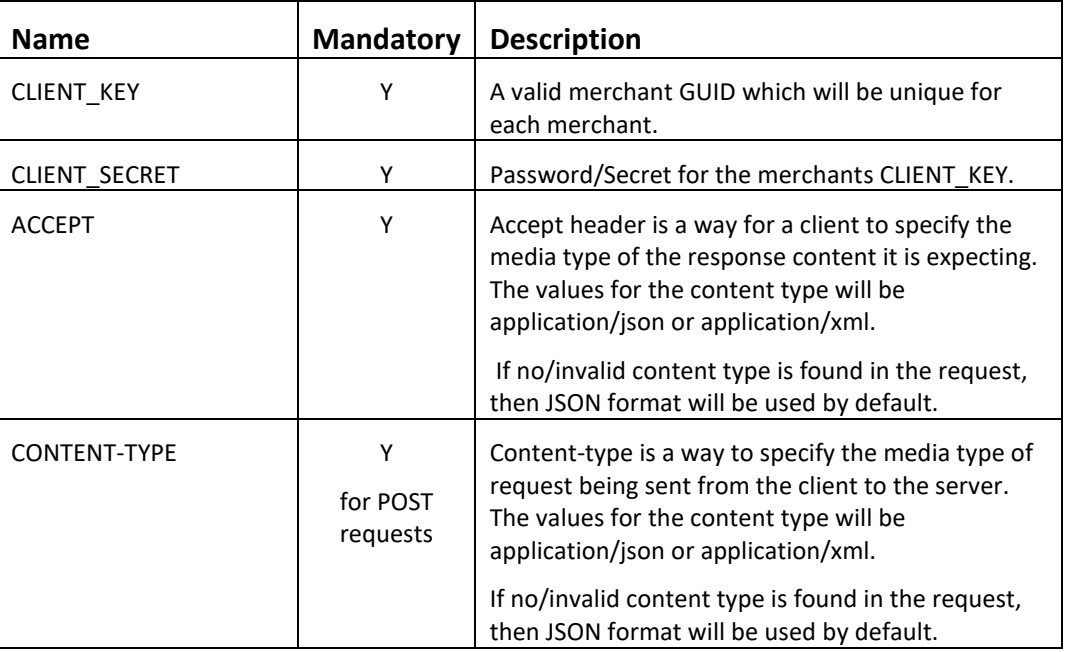

### **Param**

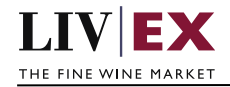

### **Example header**

```
CLIENT_KEY: 94B5CC70-BC3D-49C3-B636-C3C7552E543D
CLIENT_SECRET: merchantpasswd 
ACCEPT: application/json
CONTENT-TYPE: application/json
```
### **Invalid header JSON response**

```
{
    "status": "Unauthorized",
 "httpCode": "401",
 "message": "Request was unsuccessful", 
    "livexCode": "R000"
    "apiInfo": { 
        "version": "1.0", 
 "timestamp": 1518524979121, 
 "provider": "Liv-ex" 
    }
}
```
### **Invalid header XML response**

```
<Response>
     <Status>Unauthorized</Status> 
     <HttpCode>401</Code> 
     <Message>Request was unsuccessful.</Message>
     <LivexCode>R001</LivexCode>
     <ApiInfo> 
         <Version>1.0</Version> 
         <Timestamp>2021-07-01T11:12:30</Timestamp> 
         <Provider>Liv-ex</Provider> 
     </ApiInfo>
<Response>
```
# <span id="page-3-0"></span>**4. API Listing**

### <span id="page-3-1"></span>**4.1 Merchant Names service (GET method)**

### **Description**

This service will be used to retrieve a list of merchant names which can be used as the merchantNames request parameter in the List Comparison API.

### **Base URI**

data/v1/merchantNames

### **Sample Response Body**

### **Response parameters**

![](_page_3_Picture_168.jpeg)

![](_page_4_Picture_0.jpeg)

### **JSON Response**

The response is sent per request. The example below shows the response for the JSON Request example.

```
{
     "status": "OK",
     "httpCode": "200",
 "message": "Request completed successfully",
 "internalErrorCode": "R001",
     "apiInfo": {
         "version": "1.0",
 "timestamp": 1657284853091,
 "provider": "Liv-ex"
     },
     "merchantNames": [
         {
             "merchantName": "Example 1"
         },
         {
             "merchantName": "Example 2"
         },
         {
             "merchantName": "Example 3"
         }
     ],
     "errors": null
}
```
#### **XML Response**

The response is sent per request. The example below shows the response for the XML Request example.

```
<?xml version="1.0" encoding="UTF-8" standalone="yes"?>
<merchantNamesResponse>
     <Status>OK</Status>
     <HttpCode>200</HttpCode>
     <Message>Request completed successfully</Message>
     <InternalErrorCode>R001</InternalErrorCode>
     <ApiInfo>
         <Version>1.0</Version>
         <Timestamp>2022-07-08T12:54:13.091Z</Timestamp>
         <Provider>Liv-ex</Provider>
     </ApiInfo>
     <merchantNamesList>
         <merchantNames>
             <merchantName>Example 1</merchantName>
         </merchantNames>
         <merchantNames>
             <merchantName>Example 2</merchantName>
         </merchantNames>
         <merchantNames>
             <merchantName>Example 3</merchantName>
         </merchantNames>
     </merchantNamesList>
</merchantNamesResponse>
```
## <span id="page-4-0"></span>**5. Response Codes**

This section describes the response codes that will be returned by the Exchange

![](_page_5_Picture_1.jpeg)

![](_page_5_Picture_163.jpeg)

![](_page_5_Picture_164.jpeg)

## <span id="page-5-0"></span>**5.1 HTTP Status codes**

HTTP defines a bunch of meaningful status codes that can be returned from our API. These can be leveraged to help our API Merchants/consumers route their responses accordingly:

![](_page_5_Picture_165.jpeg)

![](_page_6_Picture_1.jpeg)

![](_page_6_Picture_52.jpeg)